# Painless Transposition of Reproducible Distributed Environments with NixOS Compose IEEE CLUSTER 2022

# Quentin GUILLOTEAU, Jonathan BLEUZEN, Millian POQUET, Olivier RICHARD

Université Grenoble Alpes, Inria, CNRS, Grenoble INP, LIG

2022-09-09

#### Motivation

Setting up Distributed Environments for Distributed Experiments 
→ **Difficult**, **Time-consuming** and **Iterative** process

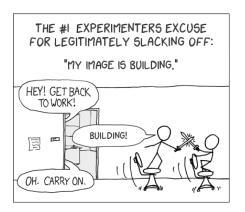

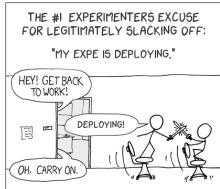

⇒ Does not encourage good reproducibility practices

Quentin GUILLOTEAU | UGA,LIG | 2022-09-09 2 / 19

# The Reproducibility Problem

## Different Levels of Reproducibility

- Repetition: Run exact same experiment
- **Replication**: Run experiment with different parameters
- **3 Variation**: Run experiment with different environment

## $\hookrightarrow$ Share the experimental environment and how to build/modify it

#### How to share a Software Environment in HPC?

- Containers? ~> need Dockerfile to rebuild/modify.
  - $\hookrightarrow$  might not be repro (e.g., apt update, curl, commit)
- Spack?  $\rightsquigarrow$  share through modules...

Quentin GUILLOTEAU | UGA,LIG | 2022-09-09 3 / 19

## Nix and NixOS

## The Nix Package Manager

- Functional Package Manager
- Packages are functions
  - Inputs = dependencies
  - Body of function = how to build
- No side-effect
- (~) Solves Dependencies Hell
- Reproducible by design

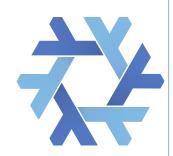

#### The NixOS Linux Distribution

- Based on Nix
- Declarative approach

 Complete description of the system (kernel, services, pkgs)

# How to store the packages?

# Usual approach: Merge them all

- Conflicts
- PATH=/usr/bin

#### Nix approach: Keep them separated

- + Pkg variation
- + Isolated
- + Well def. PATH
- + Read-only

## Nix Profiles

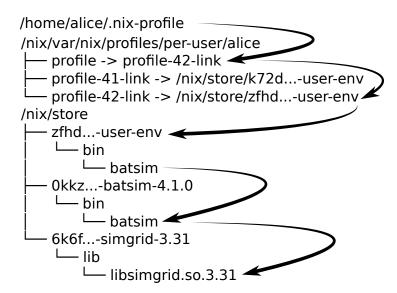

1 Introduction & Concepts

2 NixOS Compose

3 Experimental Evaluation

4 Conclusion & Perspectives

# NixOS Compose - Introduction

#### Goal

# **Use Nix(OS)** to reduce friction for the development of reproducible distributed environments

#### The Tool

- Python + Nix ( $\simeq$  4000 l.o.c.)
- One Definition→ Multiple Platforms
- Build and Deploy
- Reproducible by design

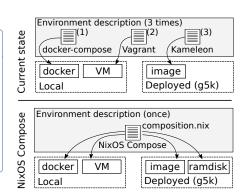

# NixOS Compose - Terminology

#### Transposition

Capacity to deploy a **uniquely defined environment** on several platforms of different natures (flavours, see later).

#### Role

**Type of configuration** associated with the mission of a node.

Example: One Server and several Clients.

#### Composition

Nix expression describing the NixOS **configuration of every role** in the environment.

# NixOS Compose - Composition Example: K3S

```
1 { pkgs, ... }:
         2 let k3sToken = "df54383b5659b9280aa1e73e60ef78fc";
        3 in f
            nodes = {
              server = { pkgs, ... }: {
                 environment.systemPackages = with pkgs; [
        6
                   k3s gzip
        8
                networking.firewall.allowedTCPPorts = [
                   6443
Role
                1:
                 services.k3s = {
        12
        13
                  enable = true:
                   role = "server":
                   package = pkgs.k3s;
        15
                   extraFlags = "--agent-token ${k3sToken}";
        16
        17
                };
              }:
        18
              agent = { pkgs, ... }: {
                 environment.systemPackages = with pkgs; [
                   k3s gzip
        21
                ];
        22
        23
                services.k3s = {
                 enable = true:
                  role = "agent";
                  serverAddr = "https://server:6443";
                  token = k3sToken;
              };
        30
            };
        31 }
```

# NixOS Compose - Flavours = Target Platform + Variant

docker - local and virtual

Generate a docker-compose configuration.

vm-ramdisk - local and virtual

In memory QEMU Virtual Machines.

g5k-ramdisk - distributed and physical

initrds deployed in memory without reboot on G5K (via kexec).

g5k-image - distributed and physical

Full system tarball images on G5K via Kadeploy.

Quentin GUILLOTEAU | UGA,LIG | 2022-09-09 10 / 19

# NixOS Compose - Workflow

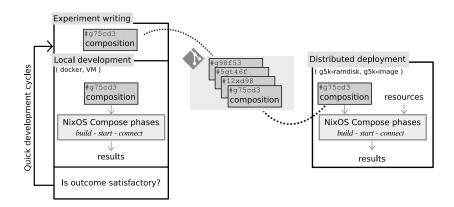

Quentin GUILLOTEAU | UGA,LIG | 2022-09-09

# NixOS Compose - Technical Details (g5k-ramdisk)

## Building

- Eval. of the NixOS configuration (+firmware)
- Generation of the kernel, image, initrd (in the store)

#### Deploying

- Get the addresses of the nodes
- 2 Run kexec on the nodes
- 3 Setup the info for the nodes (hostname, ssh keys, role)

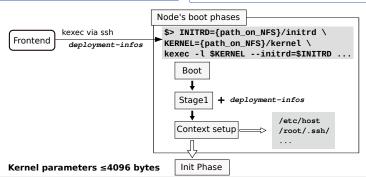

# NixOS Compose - Difference per Flavours

#### Content of the Nix Store of the Melissa Image for each Flavour

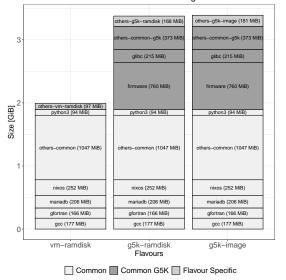

#### Example: Melissa

- Distributed Runner for Data
   Assimiliation
- Slurm, DB, ...
- Several roles

# Common base for all flavours

1 Introduction & Concepts

2 NixOS Compose

3 Experimental Evaluation

4 Conclusion & Perspectives

# Experimental Evaluation

#### Experimental Setup

- Grid'5000: dahu cluster
- 192 GiB of RAM

- Intel Xeon Gold 6130 (2 × 16 cores)
- 240 GB SSD SATA Samsung

#### Goal of Experiments

- Evaluate the (re)construction times of images **vs. Kameleon**
- Evaluate the size of the images generated vs. Kameleon
- Evaluate the deployment cycle vs. EnOSlib

 $\hookrightarrow$  Will not evaluate the deployment times as we use third party tools.

Quentin GUILLOTEAU | UGA,LIG | 2022-09-09 14 / 19

## Evaluation vs. Kameleon

#### **Experiment Goals**

Eval. Images Construction and Reconstruction Times + Images Sizes

#### Protocol

- Empty the nix store (no cache for Kameleon)
- Create a base recipe with NXC and Kameleon
- 3 Build and measure the building time and the size of the image
- 4 Add the hello package to the recipe (base + hello)
- 5 Build the base + hello image and measure time and size

#### Evaluation vs. Kameleon - Results

#### Image Size, Construction and Reconstruction Time for Different Environments with and without NFS

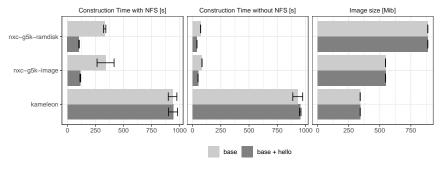

- NXC faster to build and even faster to rebuild (> 10x)
- NXC produces larger images than Kameleon
- NFS introduces a overhead due to many reads/writes of Nix

Quentin GUILLOTEAU | UGA,LIG | 2022-09-09 16 / 19

#### Evaluation vs. EnOSlib

#### **Experiment Goals**

Eval. Deployment Cycles vs. EnOSlib with Reproducibility considerations

<u>4 Phases</u>: Build → Deploy → Provisioning → Run.

#### Protocol

- Write an experiment with EnOSlib and NXC (+ Execo)
- 2 Build the image if needed (EnOSlib uses a prebuilt G5K image)
- 3 Deploy the image
- $\blacksquare$  Do the Provisioning phase (i.e., installing pkgs + config)
- 5 Run the actual experiment
- 6 Measure the time spent in each phase

#### Evaluation vs. EnOSlib - Results

Time Spent in each Phases for Different Approaches with 99% Confidence Intervals (5 repetitions)

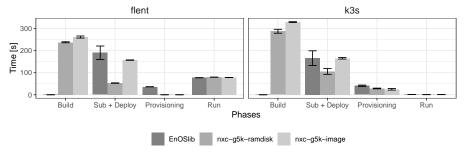

- No building for EnOSlib (might need it if image no longer available)
- Fast Deploy with g5k-ramdisk (via kexec)
- Manage to reduce provisioning phase with NXC in the image

Quentin GUILLOTEAU | UGA,LIG | 2022-09-09 18 / 19

1 Introduction & Concepts

2 NixOS Compose

3 Experimental Evaluation

4 Conclusion & Perspectives

# Conclusion & Perspectives

#### Reminder

Objective: Reduce the friction for dvp of reproducible distributed envs Approach: used Nix(OS) to build NXC: a tool for transposing envs defs

#### Takeaway

- Fast development cycles (containers, VM, ramdisk)
- NXC builds faster (but larger) images than Kameleon

#### Perspectives

- Target others platforms
- Hybrid deployment

- Integration w/ EnOSlib
- Doc & Tuto

(Partially financed by the European Regale Project)

Quentin GUILLOTEAU | UGA,LIG | 2022-09-09 19 / 19